# Automatica <sup>I</sup> (Laboratorio)

Silvio Simani

Dipartimento di Ingegneria Università di Ferrara Tel. 0532 97 4844 Fax. 0532 97 4870

E-mail: ssimani@ing.unife.it

URL: http://www.ing.unife.it/simani

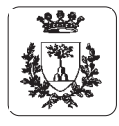

Silvio Simani

### **Automatica (Laboratorio)**

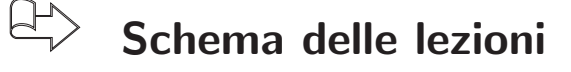

- 1. Informazioni generali sul corso
- 2. Introduzione a  $\mathit{Matlab}^{\scriptsize\textcircled{\tiny{\textcirc}}}$
- $\Rightarrow$ Simulazione di Sistemi Dinamici
- 3. Introduzione a *Simulink* $^\circledR$
- 4. Elementi di Controllo Digitale

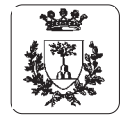

## **Simulazione di Sistemi Dinamici**

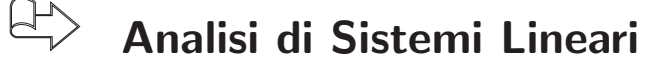

 $\Rightarrow$  Possibile la risoluzione analitica delle equazioni

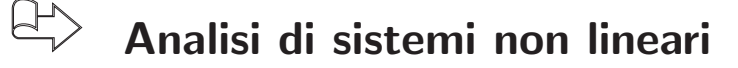

- $\Rightarrow$  Possibile la risoluzione numerica delle equazioni
- ⇒Analogie <sup>e</sup> Differenze

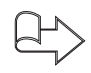

- **Analisi di un circuito non lineare**
- $\bigoplus$
- **Metodi numerici per l'integrazione**

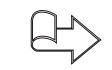

**Istruzioni di grafica in Matlab**

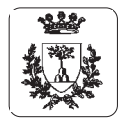

# **Elementi Grafici di Matlab** Elementi Grafici di Matlab

 $\overline{\mathbb{P}}$ Funzioni di grafica plot(X, Y, S) **Funzioni di grafica**  $p$ lot(X,Y,S)

⇒ Grafica il vettore  $\prec$ in funzione di  $\Join$ 

⇒  $\bowtie$  $\sigma$ Y sono vettori con le stesso numero di elementi sono vettori con le stesso numero di elementi

⇒  $\Omega$ S è una stringa formata da 3 caratteri:  $\sigma'$ una stringa formata da 3 caratteri:

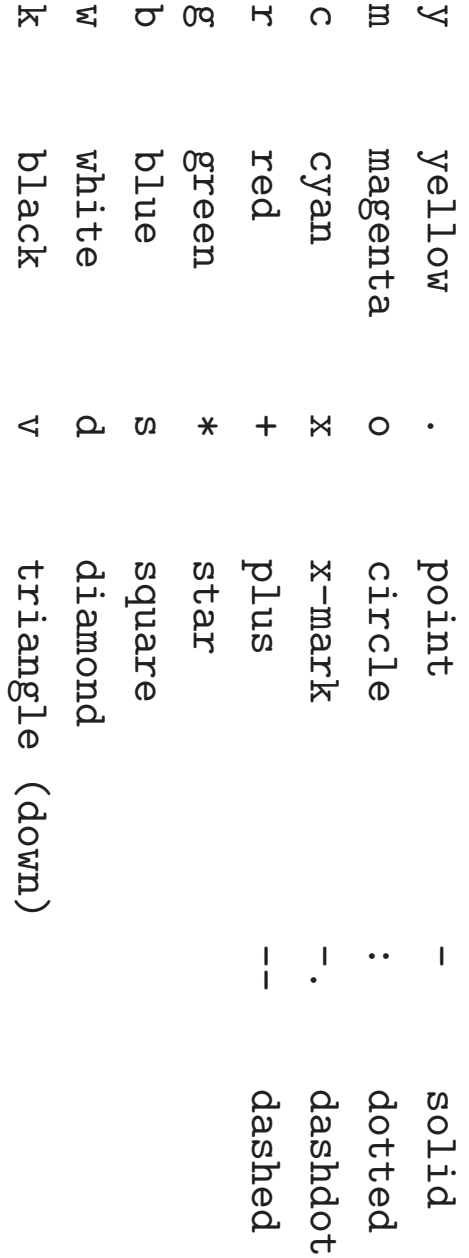

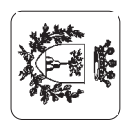

## **Elementi Grafici di Matlab**

figure

```
plot(x(:,1),x(:,2),' -')title('Traiettorie dello stato')
xlabel('x1'), ylabel('x2')
```

```
\bigoplusApertura finestra grafica: figure → figure(n)
```

```
\bigoplusVisualizzazione grafici: plot()
```

```
\bigoplusTitolo grafico: title()
```

```
\left\langle \frac{1}{2}\right\rangleEtichette assi: xlabel(), ylabel()
```
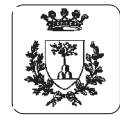

### **Simulazione di sistemi dinamici**

- $\bigoplus$ **La funzione** [Y,T,X] <sup>=</sup> lsim(SYS,U,T,X0)
	- ⇒Simula la risposta nel tempo di un sistema LTI per ingressi arbitrari <sup>U</sup>
	- ⇒ $SYS = ss(A, B, C, D)$
	- ⇒<sup>U</sup> vettore degli ingressi, <sup>T</sup> istanti di simulazione
	- ⇒X0 condizioni iniziali della simulazione
	- $\Rightarrow$  Y, uscite del sistema: length(T) righe e m colonne
	- ⇒<sup>X</sup>: length(T) righe, <sup>n</sup> colonne

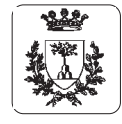